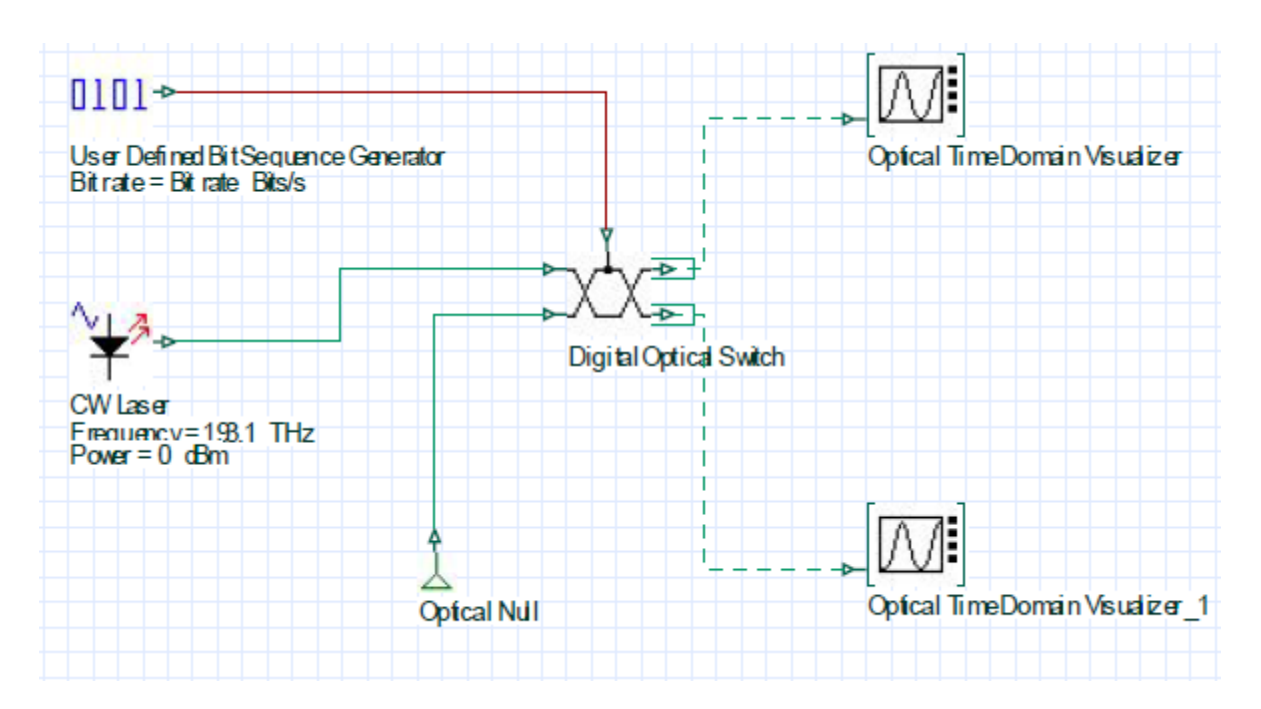

Figure: This diagram I want to simulate in Optisystem-7

Output should be like this:-

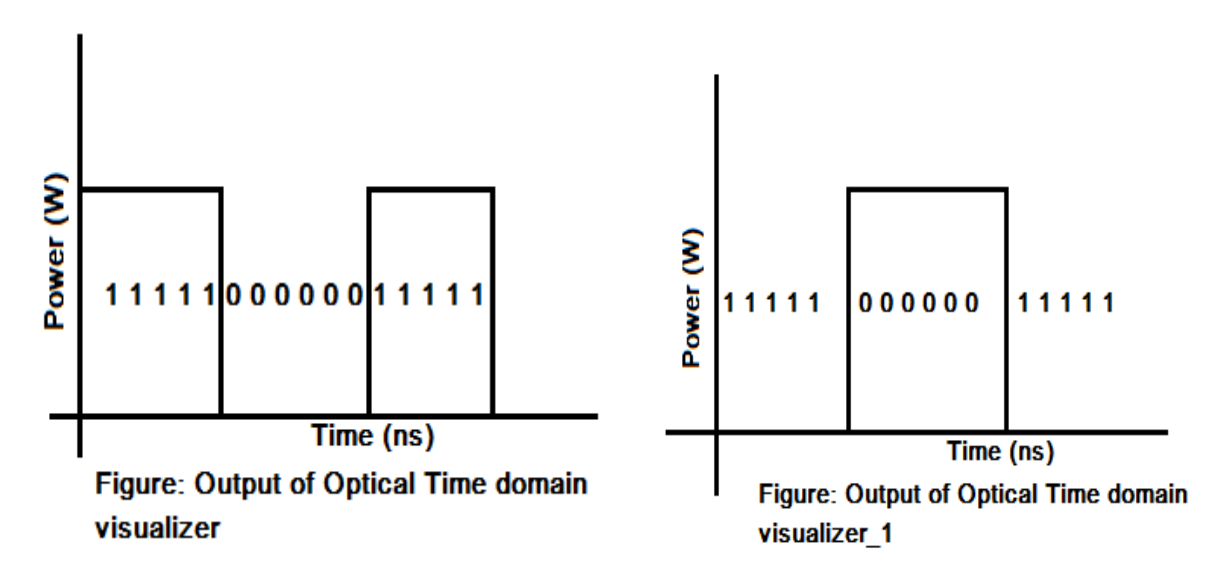

But I have got this wired output:-

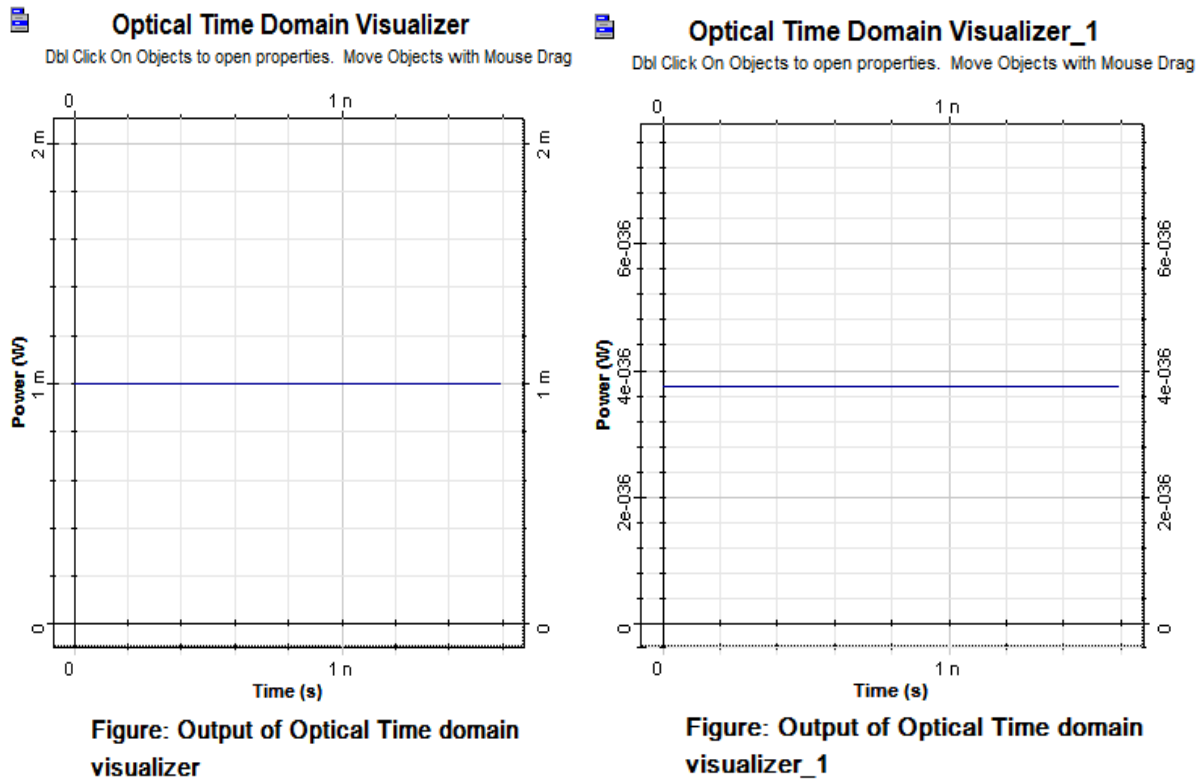